## **Cadastro de Produto com Conteúdo de Importação (CCFTH060)**

Esta documentação é válida para todas as versões do Consistem ERP.

## **Pré-Requisitos**

Não há.

**Acesso**

Módulo: Comercial - Faturamento

Grupo: Fichas de Conteúdo de Importação

## **Visão Geral**

O objetivo deste programa é cadastrar manualmente produtos com conteúdo de importação.

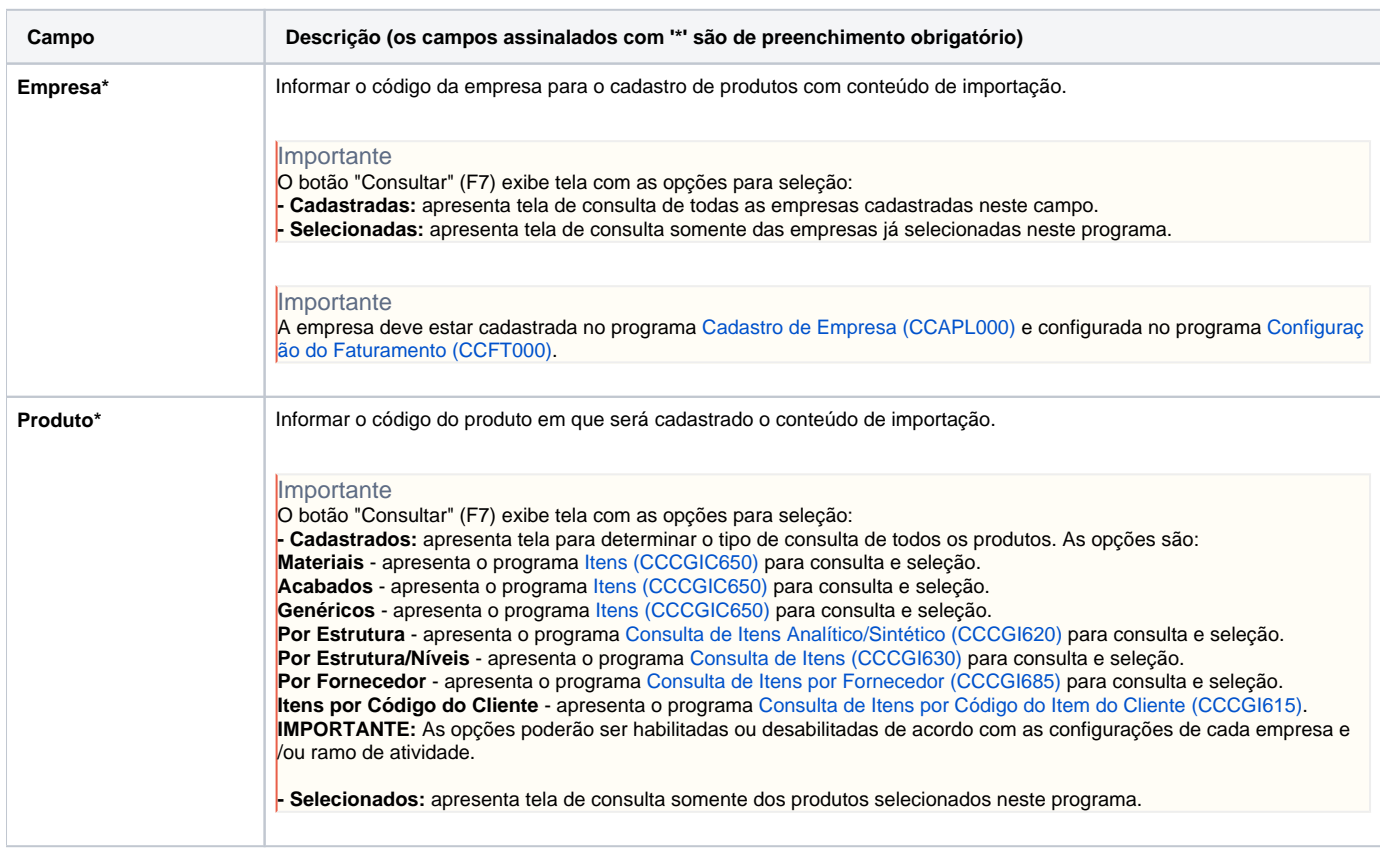

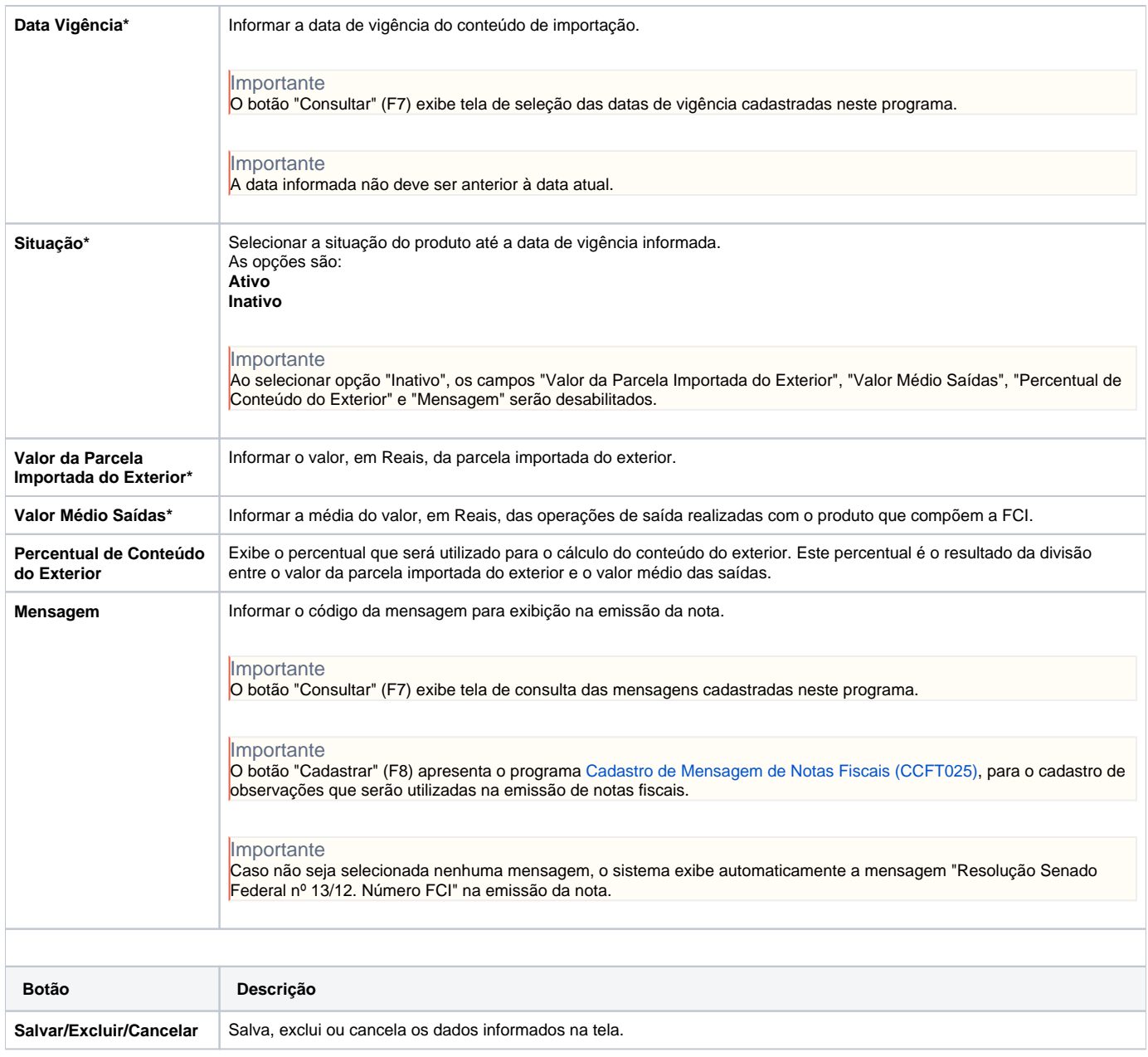

Atenção

As descrições das principais funcionalidades do sistema estão disponíveis na documentação do [Consistem ERP Componentes.](http://centraldeajuda.consistem.com.br/pages/viewpage.action?pageId=56295436) A utilização incorreta deste programa pode ocasionar problemas no funcionamento do sistema e nas integrações entre módulos.

Exportar PDF

Esse conteúdo foi útil?

Sim Não